Espace pédagogique de l'académie de Poitiers > Mathématiques > Se former > Formations <https://ww2.ac-poitiers.fr/math/spip.php?article930> - Auteur : Loïc Chapellier

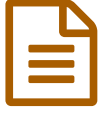

# Classes ouvertes : des exemples d'utilisation d'outils numériques

# *Descriptif :*

Les inspecteurs de mathématiques ont proposé par l'intermédiaire de formateurs des stages portant sur les usages d'outils numériques, sur l'enseignement des compétences, sur la démarche de projet, etc. Ces formations nourrissent le travail collaboratif, consolident l'expérience et favorisent l'émergence de nouvelles pratiques pédagogiques robustes.

*Sommaire :*

- Présentation du dispositif
- Classe ouverte du jeudi 1er décembre 2016
- Classe ouverte du jeudi 13 février 2017
- Observations issues d'autres classes ouvertes

# Présentation du dispositif

La découverte et l'usage d'outils numériques, de logiciels, de plates-formes utilisables en classe et après la classe impactent le métier d'enseignant ; ces utilisations modifient souvent les façons d'enseigner et cette évolution des pratiques peut parfois apparaître difficile à mettre en œuvre.

C'est pourquoi, l'inspection pédagogique régionale de mathématiques propose aux enseignants qui le souhaitent des modalités originales de formation.

Il s'agit d'ouvrir des classes (dispositif « **classes ouvertes** ») aux enseignants qui le souhaitent afin qu'ils puissent porter un regard (« en direct ») sur ces usages innovants.

Ces observations leur permettent de se rassurer lorsqu'ils désirent se lancer, d'envisager éventuellement de nouvelles idées de mise en œuvre et ainsi, de franchir le pas plus facilement pour intégrer des usages d'outils numériques dans leurs pratiques pédagogiques.

L'observation d'une séance s'accompagne d'un échange avec le professeur qui a ouvert sa classe et donne lieu à un retour réflexif rédigé dans un "rapport d'étonnement" (analyse de ce qui m'a surpris).

L'objectif consiste ensuite pour le professeur visiteur à faire émerger dans son enseignement de nouvelles pratiques pédagogiques (ce que vous avez vu vous inspire-t-il des projets ?).

Voici quelques exemples de classes ouvertes.

# Classe ouverte du jeudi 1er décembre 2016

La séance s'articule autour d'une problématique « Comment modéliser le refroidissement d'un corps ? » .

## 1. Le descriptif de la séance

# **Descriptif de la séance ["exponentielle"](https://ww2.ac-poitiers.fr/math/sites/math/IMG/pdf/descriptif_de_la_seance_exponentielle_ts_2016.pdf)** (PDF de 91 ko)

Présentation d'une séance en Terminale S sur l'introduction de la fonction exponentielle afin de mettre en œuvre des usages du numérique pour une présentation lors de classes ouvertes.

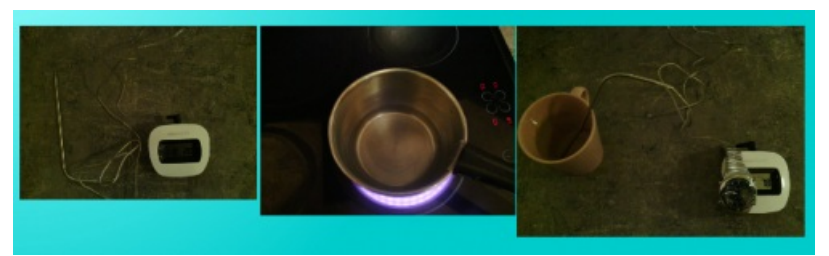

Présentation des éléments utilisés pour une expérience sur le refroidissement d'un corps.

Voici les relevés obtenus :

- [Relevé](https://ww2.ac-poitiers.fr/math/sites/math/IMG/ods/3._releve_de_valeurs_etude_1.ods) (OpenDocument Spreadsheet de 11.6 ko) Relevé de valeurs de température obtenu à l'aide d'une expérience sur le refroidissement d'un corps.
- Relevé [réponses](https://ww2.ac-poitiers.fr/math/sites/math/IMG/ods/4._releve_de_valeurs_etude_1_reponses.ods) (OpenDocument Spreadsheet de 22.5 ko) Interprétation par les élèves d'un relevé de valeurs de température obtenu à l'aide d'une expérience sur le refroidissement d'un corps.

#### 2. Outils numériques mis en œuvre

[Padlet](https://ww2.ac-poitiers.fr/math/spip.php?article710), [Xcas](http://www.xcasenligne.fr/giac_online/demoGiacPhp.php) &, utilisation d'un cloud (Dropbox) pour l'échange de fichiers entre élèves et avec le professeur, utilisation de documents pdf avec des liens, GeoGebra, prise de [photos](https://ww2.ac-poitiers.fr/matice/spip.php?article589&debut_page=2)  $\vec{a}$  à l'aide d'un téléphone portable pour mutualiser.

Les échanges ont permis de mettre en évidence les éléments transférables possibles en collège.

- Compte rendu avec les réactions des stagiaires
- Compte rendu des [stagiaires](https://ww2.ac-poitiers.fr/math/sites/math/IMG/pdf/compte_rendu_classe_ouverte_chapellier_1_12_16.pdf) (PDF de 62.9 ko) Compte rendu des professeurs observateurs suite à une présentation d'une séance classes ouvertes.
- Classe ouverte du jeudi 13 février 2017
- La séance s'articule autour d'une problématique « La parité hommes/femmes dans les entreprises » .

#### 1. Le descriptif de la séance

Descriptif de la séance "intervalle de [fluctuation"](https://ww2.ac-poitiers.fr/math/sites/math/IMG/pdf/descriptif_de_la_seance_intervalle_de_fluctuation_2nde_2016.pdf) (PDF de 110 ko)

Présentation d'une séance en Seconde sur l'introduction de l'intervalle de fluctuation afin de mettre en œuvre des usages du numérique pour une présentation lors de classes ouvertes.

### 2. Outils numériques mis en œuvre

[Vidéo](http://www.francetvinfo.fr/economie/entreprises/parite-hommes-femmes-les-disparites-ne-s-effacent-pas-dans-les-plus-grandes-entreprises_1434390.html) <sup>P</sup> problématique déclencheuse, recherche sur internet, [Trello](https://ww2.ac-poitiers.fr/math/spip.php?article842), [Proglab](http://proglab.fr/hmy244) <sup>P</sup>, [Socrative](https://ww2.ac-poitiers.fr/math/spip.php?article719).

Les échanges ont permis d'évoquer la formation sur les compétences. Les enseignants ont pu appréhender la formation d'une compétence dans un thème ici les probabilités.

#### 3. Compte rendu avec les réactions des stagiaires

**E** Compte rendu des [stagiaires](https://ww2.ac-poitiers.fr/math/sites/math/IMG/pdf/compte-rendu_classe_ouverte_chapellier_13_02_17.pdf) (PDF de 78.1 ko) Compte rendu des professeurs observateurs suite à une présentation d'une séance classes ouvertes.

## Observations issues d'autres classes ouvertes

#### D'autres classes ouvertes ont permis de montrer :

- Des utilisations possibles d'un tableau numérique : le fond d'écran de type page d'un cahier d'élèves, les cours d'une année sauvegardés permettant des retours, les insertions d'images...
- L'utilisation d'une tablette professeur pour prendre des photos des cahiers des élèves et les projeter ensuite à l'aide de l'application « Pocket [Controller](https://www.soti.net/products/pocket-controller/)  $\mathbb{Z}^n$  » de SOTI : pour corriger des exercices, aiguiller les élèves lors d'une recherche de problème...
- L'utilisation de sites internet pour faire du calcul [mental](https://ww2.ac-poitiers.fr/math/spip.php?article623) : Trois sites pour du calcul mental en classe  $\mathbb{C}$  :
- L'utilisation de l'application plickers avec la tablette afin d'évaluer très efficacement :
	- $\circ$  Plickers en cours de [Mathématiques](https://ww2.ac-poitiers.fr/math/spip.php?article718)  $\mathbb{Z}$ ,
	- $\circ$  [Gestion](https://ww2.ac-poitiers.fr/math/spip.php?article827) des cartes plickers  $\mathbb{Z}$ ;
- L'utilisation d'un clavier sans fil pour se déplacer dans la classe pendant une séance de calcul mental, ou pour que des élèves complètent un fichier tableur de leur place par exemple ;
- Le passage de vidéos : problèmes, tutoriels (mis en boucle éventuellement)...
- L'utilisation d'une webcam pour visualiser une construction géométrique, l'utilisation des calculatrices... avec un enregistrement simultané puis une lecture en boucle de la vidéo produite dans certains cas.

## Comptes rendus des classes ouvertes avec les réactions des stagiaires

**B** [Comptes](https://ww2.ac-poitiers.fr/math/sites/math/IMG/pdf/comptes_rendus_thierry_bacle_2016_2017.pdf) rendus des classes ouvertes de Thierry Bacle (PDF de 178.6 ko) Compte rendu des professeurs observateurs suite aux séances classes ouvertes de Thierry Bacle.

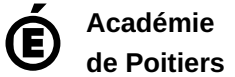

Avertissement : ce document est la reprise au format pdf d'un article proposé sur l'espace pédagogique de l'académie de Poitiers. Il ne peut en aucun cas être proposé au téléchargement ou à la consultation depuis un autre site.